# Sztringek és tömbök kezelése

## Stringek kezelése

A képernyőre történő kiírás valójában mindig karakteresen történik. A sztringek számok kiírása során először az adatot karakterek sorozatává konvertáljuk, majd az adatokat egymás utsán sorban kiírjuk a képernyőre.

Egyetlen karakter kiírását az Irvine függvénykönyvtár használatával a WriteChar függvény segítségével oldható meg. Az eljárás a paraméterét az AL regiszterben várja.

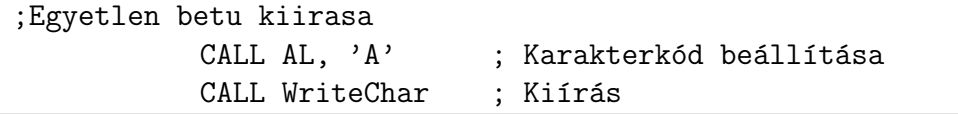

Egy szöveg kiírásánál feltételezhetjük, hogy vagy a karakterek számát, vagy pedig egy záró karaktert ismerjük. Utóbbira példa az alábbi eljárás. Feltételezzuk, hogy a 0 lesz a zárókarakter. A szöveget az adatterületen adjuk meg, és az eljárás meghívása előtt ESI-t a szöveg kezdő karaketerére kell állítani.

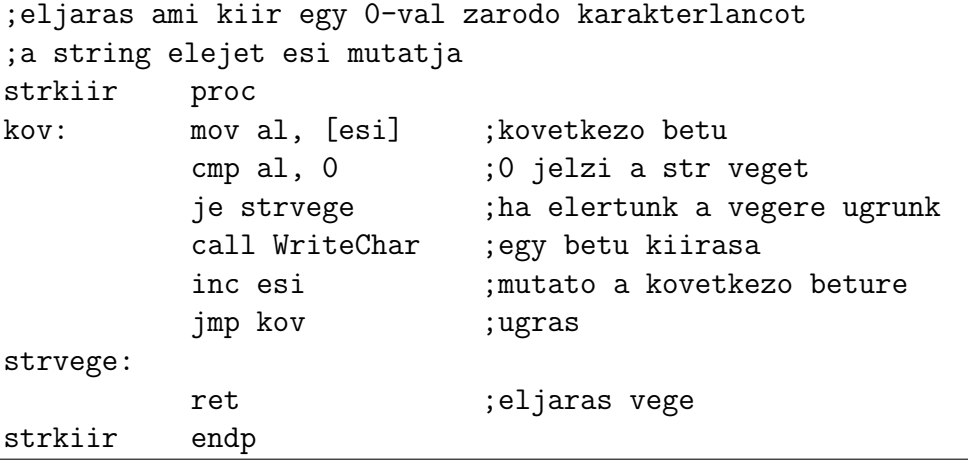

A honlapon található egyszerű példa program haho. asm bemutatja, hogy hogyan is működik ez:

#### Feladatok

- 1. Számoljuk meg, hogy hány darab "a" betű van egy karakterláncban!
- 2. Cseréljünk le egy string minden "a" betűjét "b" betűre.
- 3. Titkosítás: Cseréljünk ki minden betűt (A-Z, és a-z) az "x" betűre, az egyéb karaktereket hagyjuk meg.
- 4. Cseréljünk le egy string minden kisbetűjét nagybetűre (UPPER CA-SE). Mit kell módosítani a programon, hogy a nagybetűkből legyenek kisbetűk? (lower case)
- 5. Invetáljuk a kis és nagy betűket egy karaktersorozatban. (iNVERT cASE)
- 6. A szavak első betűjét állítsuk nagybetűsre, a többi részét pedig kisbetűsre. A szavakat szóközök választják el. (Proper Case)

## Tömbök kezelése

A tömbök kezelése a sztringekhez hasonlóan működik. Ilyen esetkben viszont a tömb sokszor nem a véget zaró értékből tudjuk, hanem közvetlenül megkapjuk a tömbelemek hosszát.

Az alábbi példa egy tömböt, és annak bejárását mutatja be.

.data

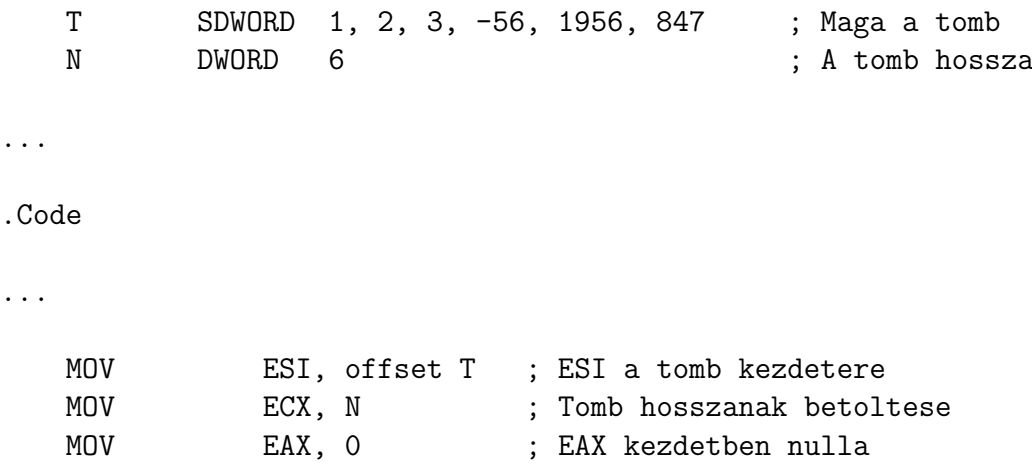

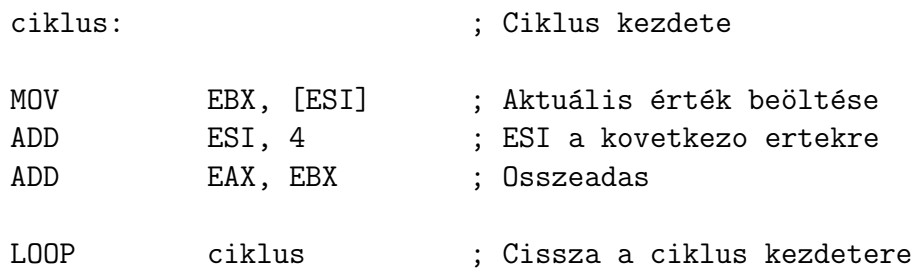

### Feladatok

- 1. Adjuk össze a Tömb pozitív elemeit!
- $2.$  Számoljuk meg, hogy hány negatív eleme van a tömbnek!
- 3. Írjuk ki a tömb $0$ és 10 közötti elemeit!